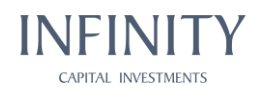

## ANEXA 5 - Metodologie privind riscurile de durabilitate

## A. Managementul riscului de durabilitate

Regulamentul SFDR (Regulamentul (UE) 2019/2088) definește durabilitatea prin prisma a două concepte cheie:

- Riscurile legate de durabilitate  $\bullet$
- Impactul negativ asupra durabilității

Prin activitatea de investiții desfășurată, Infinity Capital Investments S.A. poate genera, în mod direct sau indirect impact asupra mediului sau comunității. Întrucât aspectele legate de mediu sau de natură socială pot reprezenta riscuri pentru activitatea Infinity Capital Investments S.A., societatea este preocupată de identificarea, evaluarea, prevenirea si/sau atenuarea acestora, precum si pentru identificarea unor oportunități de investiții cu impact pozitiv, ca parte integrantă a strategiei de responsabilitate socială corporativă (CSR) și a codului de guvernanță corporativă.

## Art. 1. Factori de mediu

Factorii de mediu sunt legați de calitatea și funcționarea mediului și a sistemelor naturale, care pot avea un impact asupra activității emitenților din portofoliul societății. Factorii de mediu pot fi evenimentele meteorologice și condițiile de deteriorare treptată a climei.

Riscurile legate de factori de mediu sunt riscurile reprezentate de expunerea Infinity Capital Investments S.A. la emitenti care pot fi afectati negativ de factorii de mediu, inclusiv de factori care rezultă din schimbările climatice și din alte degradări ale mediului, precum poluare, epuizarea rezervelor de apă, contaminarea terenurilor, alterarea biodiversitătii și despăduririle.

La nivelul Infinity Capital Investments S.A., în procesul de evaluare a unei investitii sunt luați în considerare și factori de durabilitate, sens în care se analizează, după caz, dacă activitatea societății respective:

- a) contribuie în mod substanțial la unul sau mai multe dintre obiectivele de mediu, prin:
- · atenuarea schimbărilor climatice;
- · adaptarea la schimbările climatice;
- utilizarea durabilă și protecția resurselor de apă și a celor marine;  $\bullet$

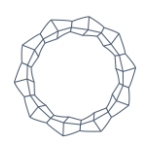

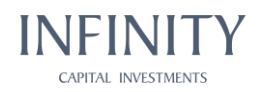

- tranziția spre economia circulară;
- prevenirea și controlul poluării;
- protecția și refacerea biodiversității și a ecosistemelor. •
- b) nu prejudiciază în mod semnificativ niciunul dintre obiectivele de mediu menționate la punctul a);
- c) pune în aplicare proceduri care să asigure alinierea cu orientările OCDE privind întreprinderile multinaționale și cu Principiile directoare ale ONU privind afacerile si drepturile omului, inclusiv cu principiile si drepturile stabilite în cele opt conventii fundamentale identificate în Declaratia Organizației Internaționale a Muncii cu privire la principiile și drepturile fundamentale la locul de muncă și cu cele stabilite în Carta internatională a drepturilor omului;
- d) respectă criteriile tehnice de examinare care urmează a fi stabilite de Comisie în conformitate cu articolul 10 alineatul (3), articolul 11 alineatul (3), articolul 12 alineatul (2), articolul 13 alineatul (2), articolul 14 alineatul (2) sau cu articolul 15 alineatul (2) din cadrul Regulamentului UE 852/2020.

## Art. 2. Factori sociali

Factorii sociali sunt legați de drepturile, bunăstarea și interesele oamenilor și comunităților, care pot avea un impact asupra activității emitenților. Astfel de factori, precum inegalitatea, discriminarea, lipsa de diversitate, încălcarea drepturilor muncii sau drepturilor omului, pot avea un impact financiar asupra companiilor care aplică standarde scăzute din aceste puncte de vedere.

Pentru a se determina dacă o investiție este considerată durabilă din punct de vedere social, se analizează dacă societatea respectivă contribuie la combaterea inegalității sau promovează coeziunea socială, integrarea socială și raporturile de muncă sau investiții în capital uman sau în comunități dezavantajate din punct de vedere economic sau social, cu condiția ca astfel de investiții să nu prejudicieze în mod semnificativ niciunul dintre aceste obiective și ca societățile în care s-a investit să urmeze practici de bună guvernantă, în special în ceea ce priveste structuri de gestionare solide, raporturile cu forța de muncă, remunerația personalului relevant și conformitatea cu obligațiile fiscale.

În procesul de analiză a emitenților, Biroul Administrare Risc va urmări dacă în cadrul acelei companii sunt respectati factorii sociali, cum ar fi: respectarea standardelor recunoscute din legislația muncii, respectarea sănătății și a securității angajaților, stabilirea unor remunerații adecvate și condiții de muncă corecte, respectarea principiului diversității și asigurarea de oportunități de formare și dezvoltare,

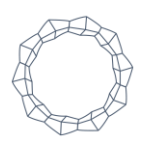

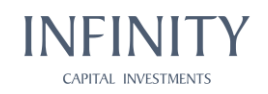

respectarea libertăților fundamentale (inclusiv libertatea de asociere), garantarea siguranței adecvate a produselor și protecția sănătății, concomitent cu aplicarea acelorași cerințe și entităților din lanțul de aprovizionare, precum și stabilirea de proiecții privind combaterea inegalității și asigurarea coerenței și integrării sociale a grupurilor defavorizate din punct de vedere financiar sau social.

În realizarea acestei analize se vor utiliza datele publicate de emitenți în conformitate cu prevederile legale.

#### Art. 3. Factori de guvernanță

Factorii de guvernanță se referă la practicile de guvernanță ale emitenților, inclusiv includerea factorilor ESG în politicile și procedurile acestora.

Guvernanța are un rol fundamental în a asigura integrarea de către un anumit emitent a considerațiilor sociale și de mediu. Recunoașterea impactului potențial al schimbărilor climatice și de mediu și/sau integrarea riscurilor legate de durabilitate în procesul lor de luare a deciziilor este un semn de bună guvernanță.

În vederea stabilirii gradului de durabilitate a unei investitii din punct de vedere al guvernanței, Biroul Administrare Risc analizează dacă respectiva activitate economică are implementată o politică de guvernanță corporativă, o politică de responsabilitate socială corporativă sau aplică principiile de guvernanță corporativă, practică onestitatea fiscală, are implementate măsuri anticorupție, de protecție a datelor și respectă drepturile angajaților, precum și dacă structurile de conducere gestionează conceptul de durabilitate.

În realizarea acestei analize se vor utiliza datele publicate de emitenți în conformitate cu prevederile legale.

#### B. Guvernanță, implementare și raportare

Riscurile ESG pot avea un impact semnificativ asupra altor riscuri relevante ale societății: riscul de credit, riscul de piață, riscul de lichiditate și riscul operațional.

Infinity Capital Investments S.A. integrează, în baza informatiilor publice disponibile, în procesul decizional și evaluează și riscurile relevante legate de durabilitate, respectiv acele evenimente sau condiții de mediu, sociali sau de guvernanță care, în cazul în care s-ar produce, ar putea avea un impact asupra rentabilității financiare a plasamentelor realizate. În acest sens, la nivelul Infinity Capital Investments S.A. se au în vedere inclusiv datele de evaluare a durabilității unor activități economice, prin utilizarea diverselor ratinguri ESG ce sunt disponibile pentru companiile din portofoliu sau pentru cele în care ar urma să se realizeze plasamente. În situația în

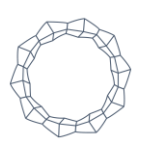

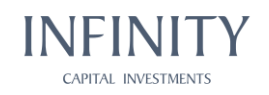

care ratingurile ESG nu sunt disponibile pentru o anumită companie, se utilizează datele disponibile atât de natură financiară, cât și de natură non-financiară (precum rapoarte realizate de organisme independente referitoare la sectorul respectiv de activitate sau la compania respectivă, natura litigiilor în care este implicată compania, informații despre companie din mass-media etc.).

Conducerea superioară se asigură și verifică periodic dacă limitele de risc sunt implementate și respectate, inclusiv politicile care prevăd integrarea riscurilor ESG în procesul de luare a deciziilor de investiții și în procesul de administrare a riscului.

Aspectele cu privire la riscurile ESG sunt analizate și integrate în Opinia de risc supusă aprobării Consiliului de Administrație/ Conducerii Superioare.

Persoana responsabilă cu administrarea riscurilor asigură implementarea prezentei politici, incluzând analiza riscurilor de durabilitate în procesul de gestionare a riscurilor și în cadrul Opiniei de risc cu privire la oportunitățile de investiții propuse aprobării Consiliului de Administrație/ Conducerii Superioare.

# C. Integrarea evaluării riscurilor de durabilitate în procesul de luare a deciziilor de investitii

Expunerea Infinity Capital Investments S.A. la riscurile legate de durabilitate este în cea mai mare parte indirectă, fiind determinată de caracteristicile concrete ale companiilor din portofoliul Infinity Capital Investments S.A.

Ca urmare, pornind de la structura portofoliului Infinity Capital Investments S.A., riscurile legate de durabilitate îmbracă forme diversificate de manifestare, de la cele legate de aspecte sociale, de forța de muncă și respectarea drepturilor omului și de egalitatea de șanse (care sunt atent monitorizate și gestionate de emitenții din sectorul financiar, dar nu numai), la cele ce privesc impactul asupra climatului și nevoia de tranzitie la economia circulară (mult mai prezente în preocupările companiilor din sectoarele de resurse naturale și servicii conexe).

De asemenea, se monitorizează proiectele legislative cu privire la durabilitate în vederea identificării măsurilor necesare pentru a diminua potențialul impact asupra portofoliului Infinity Capital Investments S.A.

Monitorizarea acestor riscuri indirecte se realizează de o manieră integrată, în cadrul procedurilor interne de gestiune a portofoliului Infinity Capital Investments S.A., pentru fundamentarea unor decizii oportune de investire/dezinvestire.

În evaluarea riscului de durabilitate sunt utilizate rapoartele emitentilor cotati la BVB, site-urile web ale societăților, orice sursă credibilă și autorizată disponibilă. În cadrul procesului intern de evaluare și gestiune a portofoliului propriu, alături de raportările financiare ale firmelor în care sunt realizate plasamente, la nivelul Infinity

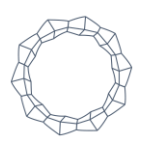

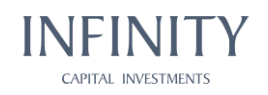

Capital Investments S.A. sunt analizate si rapoartele nefinanciare emise de companii, conform prevederilor legale aplicabile. Astfel, Biroul Administrare Risc include în Opiniile de Risc privind propunerile investiționale indicatori-cheie de performanță nefinanciară (acolo unde sunt informații disponibile).

De asemenea, în vederea prevenirii/diminuării riscului de durabilitate, în procesul de evaluare a posibilelor oportunități noi de investiție și a exprimării opiniei de risc, Biroul Administrare Risc verifică dacă domeniul de activitate al emitentului respectiv se află sau nu în lista cu domenii de activitate care pot genera riscuri semnificative de durabilitate (Anexa 5.1.), iar ulterior analizează scorul ESG al emitentului (în cazul în care este disponibil) și aplică screeningul conform Anexei 5.2. pentru a stabili riscul de durabilitate al investiției.

Pe aceeași linie, în exercitarea dreptului de vot al Infinity Capital Investments S.A. la emitentii din portofoliu, societatea va lua în considerare materialele care includ aspecte de durabilitate și va vota în sensul gestionării eficiente de către societatea respectivă a factorilor de risc de durabilitate.

Analiza și evaluarea datelor cuprinse în rapoartele nefinanciare sunt utilizate pentru identificarea principalelor categorii de riscuri asupra durabilității și a efectelor negative preconizate (în funcție de sectorul de activitate în care funcționează compania respectivă), precum și a modului în care sunt respectate coduri de conduită responsabilă în afaceri, cu scopul alinierii activității companiilor la obiectivele Acordului de la Paris. Procesul de monitorizare a plasamentelor vizează și identificarea eventualelor situații de manifestare a unor efecte negative la nivelul factorilor de durabilitate, ce sunt estimate a reduce randamentul investitional, cu scopul de adoptare de decizii de investire/dezinvestire oportune pentru Infinity Capital Investments S.A.

## D. Transparența aspectelor privind durabilitatea

Societatea își asumă principiile de transparență decizională recomandate de normele de bună guvernanță, asigurând informarea investitorilor în legătură cu activitatea de investiții cu impact asupra factorilor de durabilitate.

Informații privind principalele efecte negative asupra factorilor de durabilitate induse de activitatea Infinity Capital Investments S.A. sunt disponibile în cadrul rapoartelor periodice emise de societate, conform prevederilor legale incidente.

În cadrul Politicii de remunerare, supusă spre aprobării A.G.A., sunt incluse aspectele relevante privind efectele legate de durabilitate.

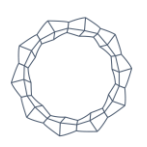

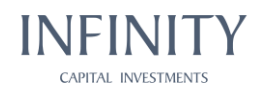

#### Anexa<sub>5.1</sub>

#### Domenii de activitate care pot genera riscuri semnificative de durabilitate

Infinity Capital Investments S.A. nu va realiza decât în situații temeinic justificate investiții în următoarele sectoare de activitate:

- a) Producerea sau comercializarea pesticidelor/erbicidelor și a altor substanțe periculoase;
- b) Producerea sau comercializarea substanțelor care diminuează stratul de ozon<sup>1</sup>;
- c) Producerea sau comercializarea produselor care conțin bifenili policlorurați<sup>2</sup>;
- d) Productia sau comertul cu materiale radioactive<sup>3</sup>;
- e) Producția sau comerțul cu fibre de azbest nelegate<sup>4</sup>;
- f) Comercializarea de specii sălbatice de faună și floră sau producția sau comercializarea de produse din specii sălbatice de faună și floră ce fac obiectul CITES<sup>5</sup>;
- g) Circulația transfrontalieră a deșeurilor interzise în temeiul dreptului international<sup>e</sup>;
- h) Activități interzise de legislația română sau de convențiile internaționale referitoare la protecția biodiversității sau a resurselor de patrimoniu cultural;7
- i) Producția sau comerțul cu substanțe narcotice;<sup>8</sup>
- i) Pescuitul cu plase tractate în mediul marin utilizând plase de peste 2,5 km lungime<sup>9</sup>;
- k) Producția sau comerțul cu arme și muniții<sup>10</sup>;
- I) Exportul de mercur și de compuși ai mercurului, precum și fabricarea, exportul și importul unei game largi de produse cu adaos de mercur<sup>11</sup>;
- m) Productia sau comertul cu tutun;
- n) Jocuri de noroc, cazinouri și întreprinderi echivalente;
- o) Deținerea de animale în scop principal de a produce blănuri sau orice activități care implică productia de blănuri naturale.

#### Mențiune: lista are la bază recomandările standardelor IFC și BERD în domeniu și va fi actualizată ori de câte ori apar modificări ale legislatiei cu privire la acest aspect.

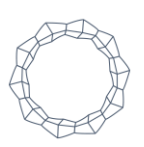

<sup>&</sup>lt;sup>1</sup> Compusi chimici care reactionează cu ozonul din stratosferă și îl depreciază, provocând "găuri de ozon". Protocolul de la Montreal privind substantele care depreciază stratul de ozon prezintă substanțele care diminuează stratul de ozon, precum și termenele de reducere și de eliminare treptată a acestora. O listă a compușilor chimici reglementați de Protocolul de la Montreal, care include aerosoli, agenți de refrigerare, agenți de expandare a spumei, solvenți și agenți de protecție împotriva incendiilor, împreună cu detalii privind țările semnatare și datele limită de eliminare treptată, este disponibilă la Programul Natiunilor Unite pentru Mediu

<sup>&</sup>lt;sup>2</sup> Bifenili policlorurați: un grup de substanțe chimice foarte toxice, care pot fi găsite în transformatoare electrice cu ulei, condensatoare și aparate de distribuție care datează din perioada 1950-1985.

<sup>&</sup>lt;sup>3</sup> Cu excepția achiziționării de echipamente medicale, echipamente de control (măsurare) a calității și orice echipament în care societatea consideră că sursa radioactivă e nesemnificativă si/sau proteiată adecvat;

<sup>4</sup> Acest lucru nu se aplică pentru achiziționarea și utilizarea foliilor de azbest ciment lipite în cazul în care conținutul de azbest este mai mic de 20%.

<sup>&</sup>lt;sup>5</sup> CITES: Convenția privind Comerțul Internațional cu Specii Periclitate de Faună și Floră Sălbatică. O listă a speciilor protejate de CITES este disponibilă la secretariatul CITES.

<sup>&</sup>lt;sup>e</sup>Documente de referință sunt: Regulamentul (CE) nr 1013/2006 din 14 iunie 2006 privind transferurile de deșeuri; Decizia C (2001) 107/Finală a Consiliului OCDE privind revizuirea Deciziei C (92) 39/Finală privind controlul mișcărilor transfrontaliere de deșeuri destinate operațiunilor de recuperare; Convenția de la Basel din 22 martie 1989 privind controlul circulației transfrontaliere de deșeuri periculoase și al eliminării acestora

<sup>7</sup> Conventille internationale relevante includ, fără limitare: Conventia privind conservarea speciilor migratoare de animale sălbatice (Conventia de la Bonn); Convenția asupra zonelor umede de importanță internațională, în special ca habitat al păsărilor acvatice (Convenția de la Ramsar); Convenția privind conservarea faunei sălbatice europene și a habitatelor naturale (Convenția de la Berna); Convenția privind patrimoniul mondial; Convenția privind diversitatea biologică și protocoalele.

<sup>&</sup>lt;sup>8</sup> Termenul "narcotice" se referă la toate substanțele psihotrope și droguri ilegale, naturale sau de sinteză.

<sup>9</sup> Art. 9 (1) din Regulamentul (UE) 2019/1241 al Parlamentului European si al Consiliului din 20 iunie 2019 privind conservarea resurselor piscicole si protectia ecosistemelor marine prin măsuri tehnice, de modificare a Regulamentelor (CE) nr. 2019/2006 si (CE) nr. 1224/2009 ale Consiliului si a Regulamentelor (UE) nr. 1380/2013, (UE) 2016/1139, (UE) 2018/973, (UE) 2019/472 și (UE) 2019/1022 ale Parlamentului European și ale Consiliului și de abrogare a Regulamentelor (CE) nr. 894/97, (CE) nr. 850/98, (CE) nr. 2549/2000, (CE) nr. 254/2002, (CE) nr. 812/2004 și (CE) nr. 2187/2005 ale Consiliului.

<sup>&</sup>lt;sup>10</sup> Exceptie: societătile care nu sunt în mod substantial implicate în aceste activităti. "Nu este implicată în mod substantial" înseamnă că activitatea în cauză este accesorie la operatiunile primare ale unei companii.

<sup>&</sup>quot; Regulamentul (UE) 2017/852 al Parlamentului European și al Consiliului din 17 mai 2017 privind mercurul.

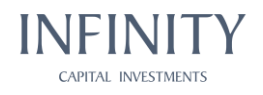

#### Anexa 5.2. Screening

Etapa I - Verificarea listei cu domenii de activitate care pot genera riscuri semnificative de durabilitate.

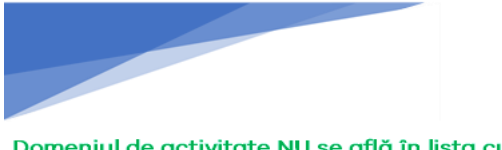

Domeniul de activitate NU se află în lista cu domenii de activitate care pot genera riscuri semnificative de durabilitate

Se continuă procesul cu etapa II

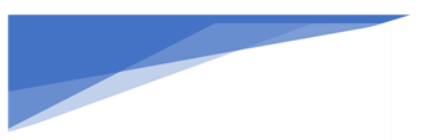

Domeniul de activitate se află în lista cu domenii activitate care pot genera riscuri de semnificative de durabilitate

Procesul de screening se încheie și se comunică Conducerii superioare riscul semnificativ al investiției

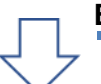

#### Etapa II - Aplicarea de filtre prin răspunsurile la următoarele întrebări:

- $\mathcal{I}$ Societatea ia în considerare riscurile de durabilitate în procesul decizional?
- 2. Politica de remunerare ține cont și de criterii de sustenabilitate?
- 3. Realizează demersuri pentru unul dintre următoarele obiective: atenuarea schimbărilor climatice/adaptarea la schimbările climatice/utilizarea durabilă și protecția resurselor de apă și a celor marine/tranzitia spre economia circulară/prevenirea și controlul poluării/protecția și refacerea biodiversității și a ecosistemelor?
- 4. Societatea susține proiecte de educație, sănătate, cultură și artă, acțiuni umanitare?
- 5. Sustine dezvoltarea profesională a angajaților?
- 6. Are implementat un plan de continuitate al activității?
- 7. Nu există informații în mass media că emitentul a fost sancționat pentru nerespectarea reglementărilor privind protecția mediului/fiscalitateprotecția datelor cu caracter personal/spălarea banilor și finanțarea terorismului/sancțiuni internaționale?
- 8. Emitentul respectă principiile de guvernanță corporativă?

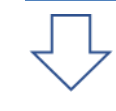

## Etapa III - Concluzii

În urma analizei factorilor de durabilitate, se identifică nivelul de risc conform matrice de scoring:

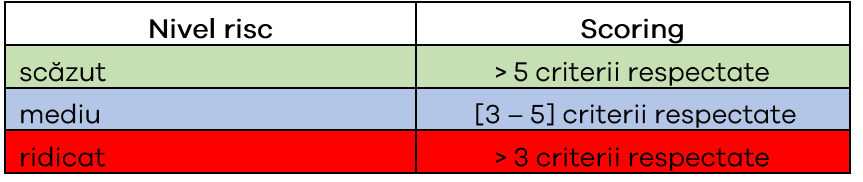

Se menționează concluzia în cadrul Opiniei de risc și se atașează răspunsurile ca anexă.

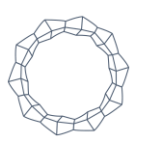